#### Data Capture Using VBA Vivek Kashyap

# CONTENTS

- About the Project *Slide 3*
- ▶ Data File *Slides 4-5*
- Final Captured Data File *Slide 6*
- About the Data File *Slides 7-14*
- ▶ How and What Data is Captured *Slides* 15-25

#### About the Project

 $\blacktriangleright$  This is a project for customized data capture of stock market data

 Captures data for Maximum and Minimum Values of required attributes (Columns)

▶ Captures Sum of required columns with pre-defined conditions

Runs for huge amount of data (more than 45,000 lines of data)

# DATA FILE

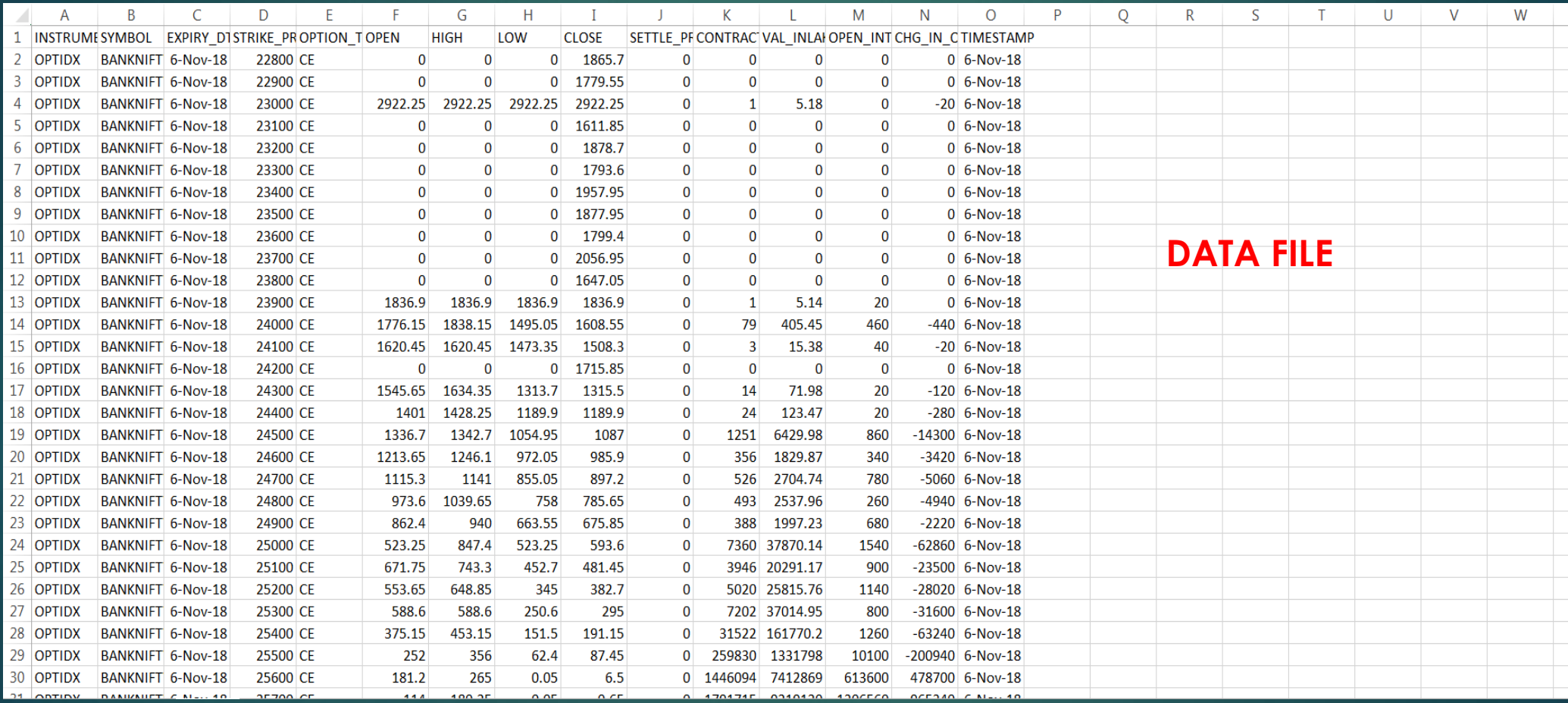

## DATA FILE

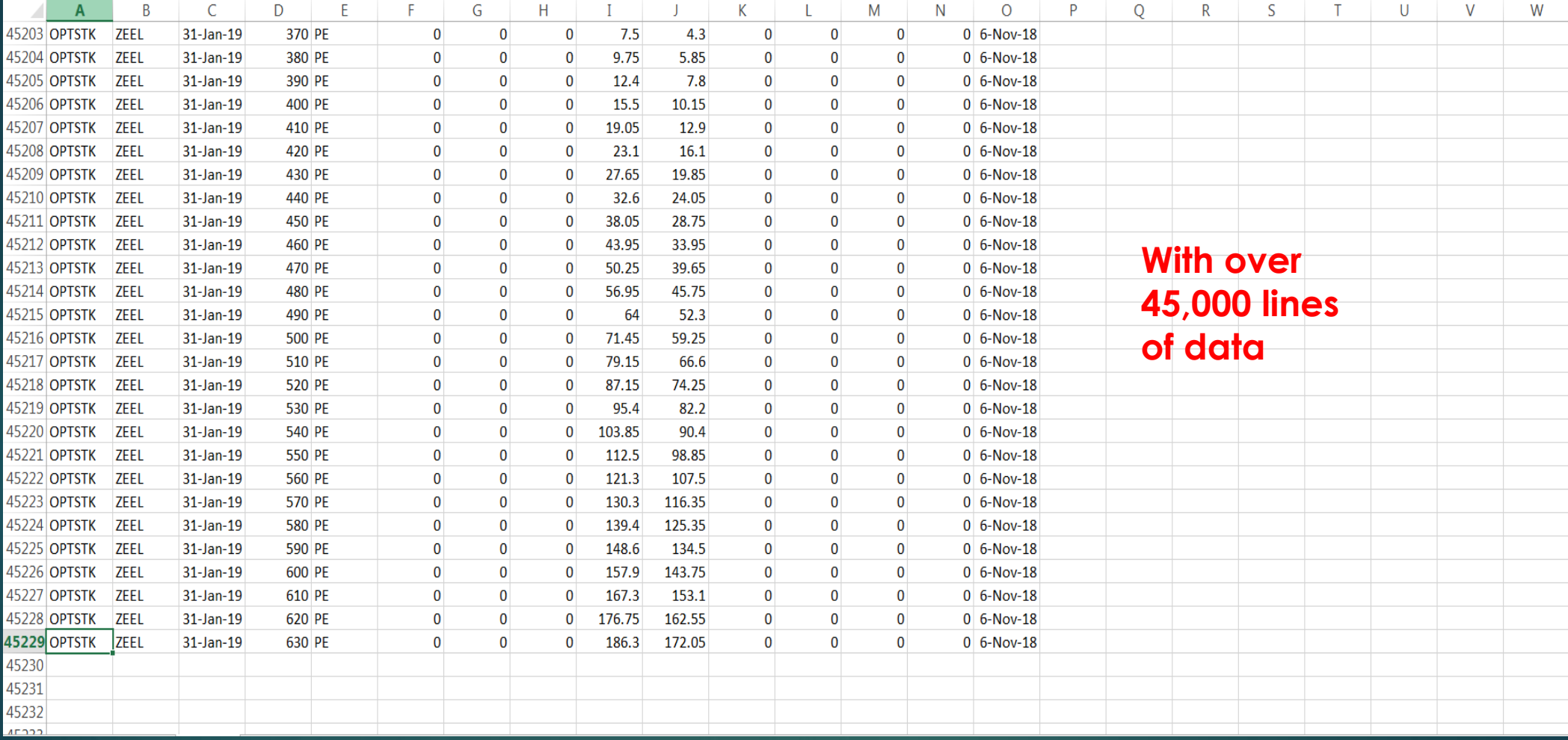

## FINAL DATA CAPTURED

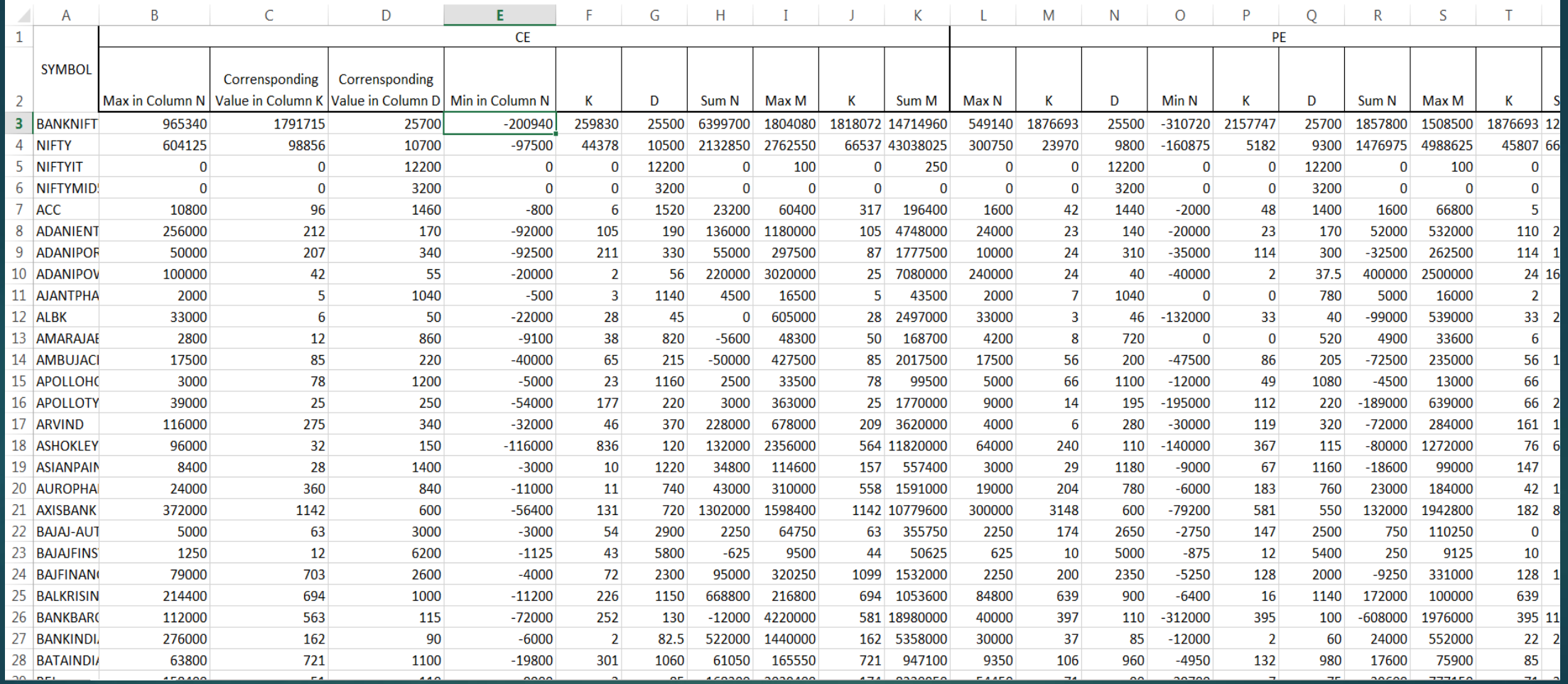

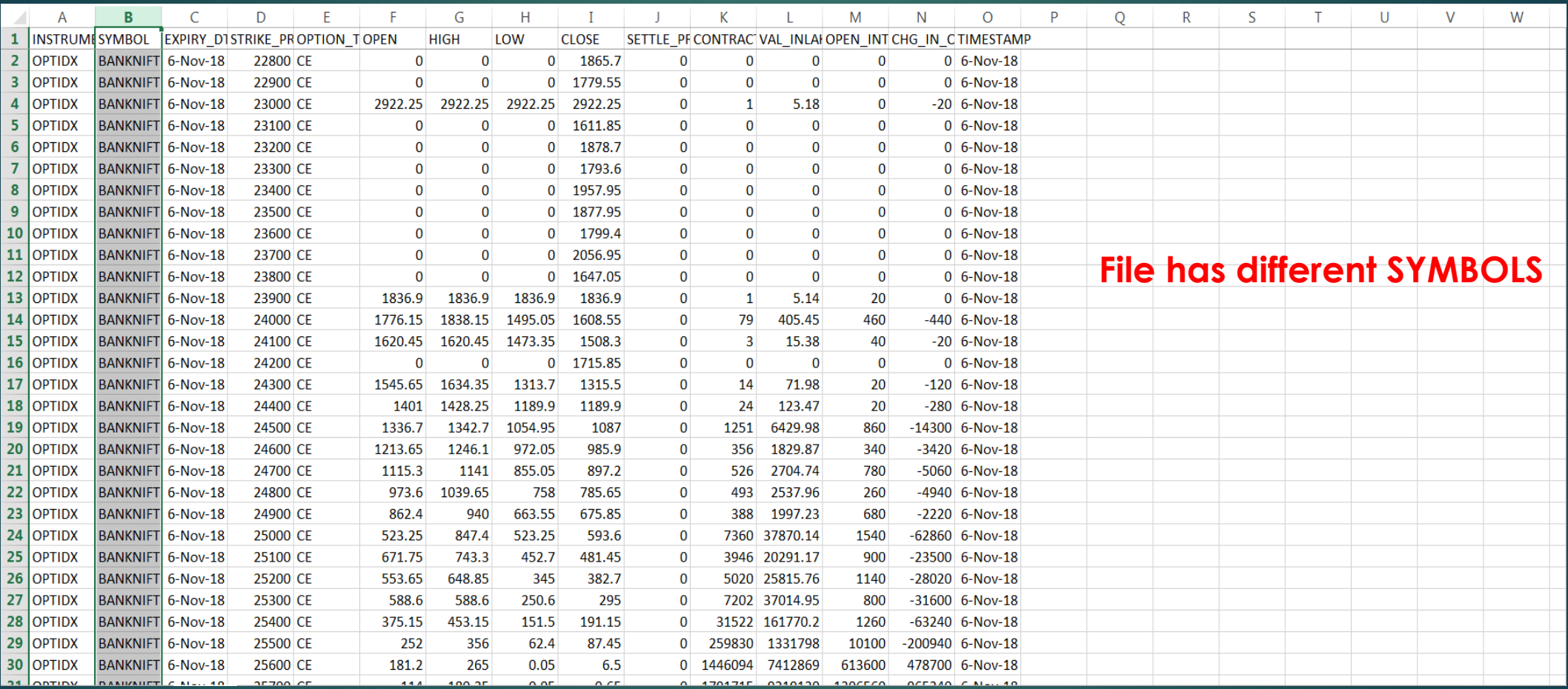

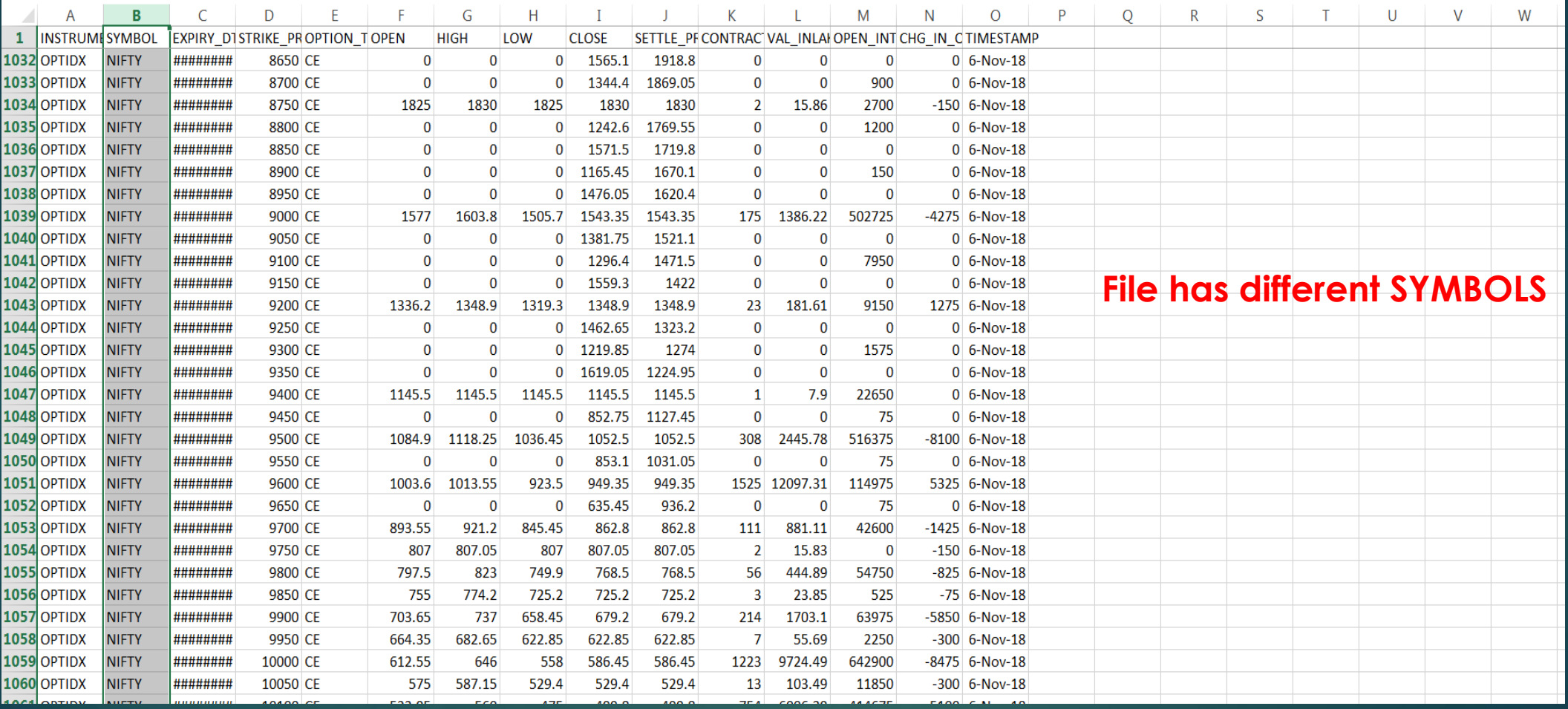

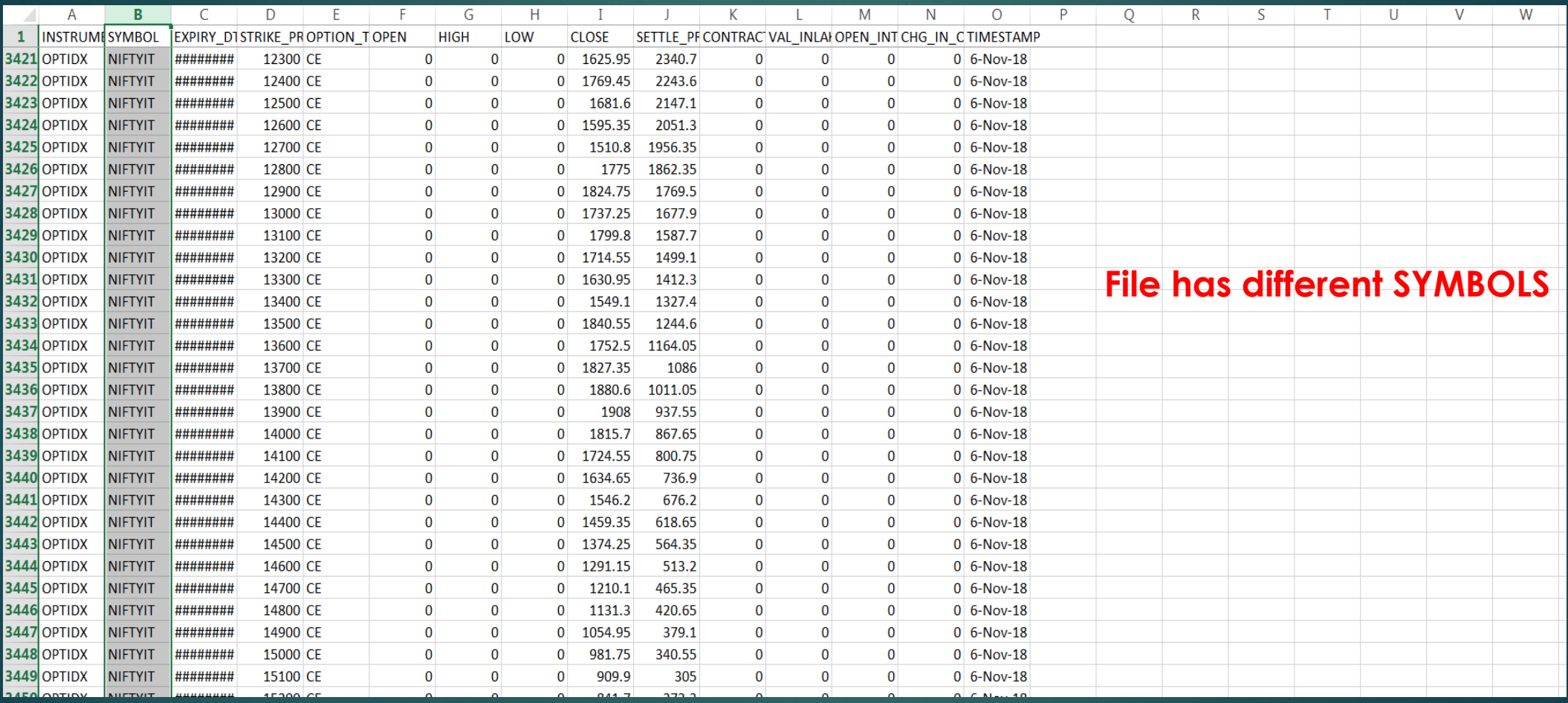

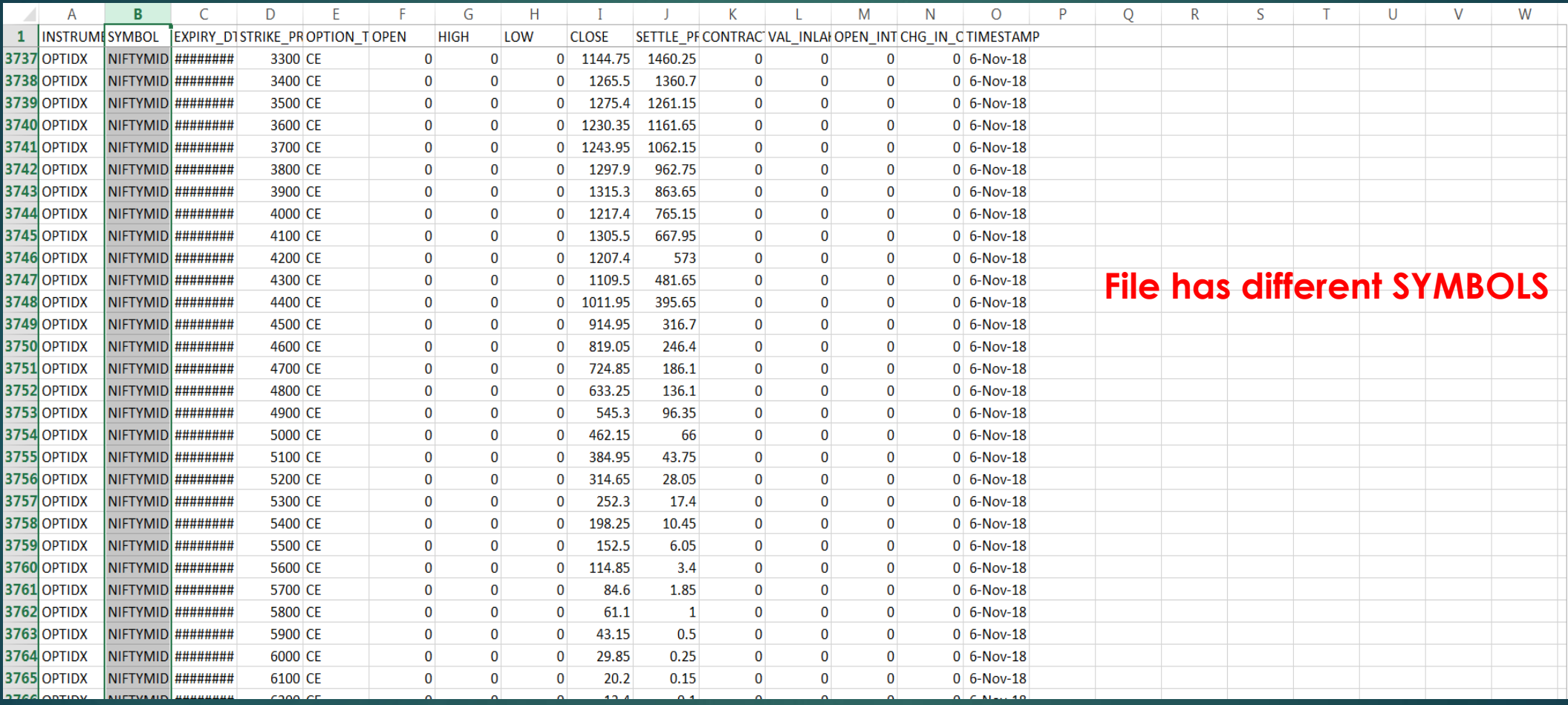

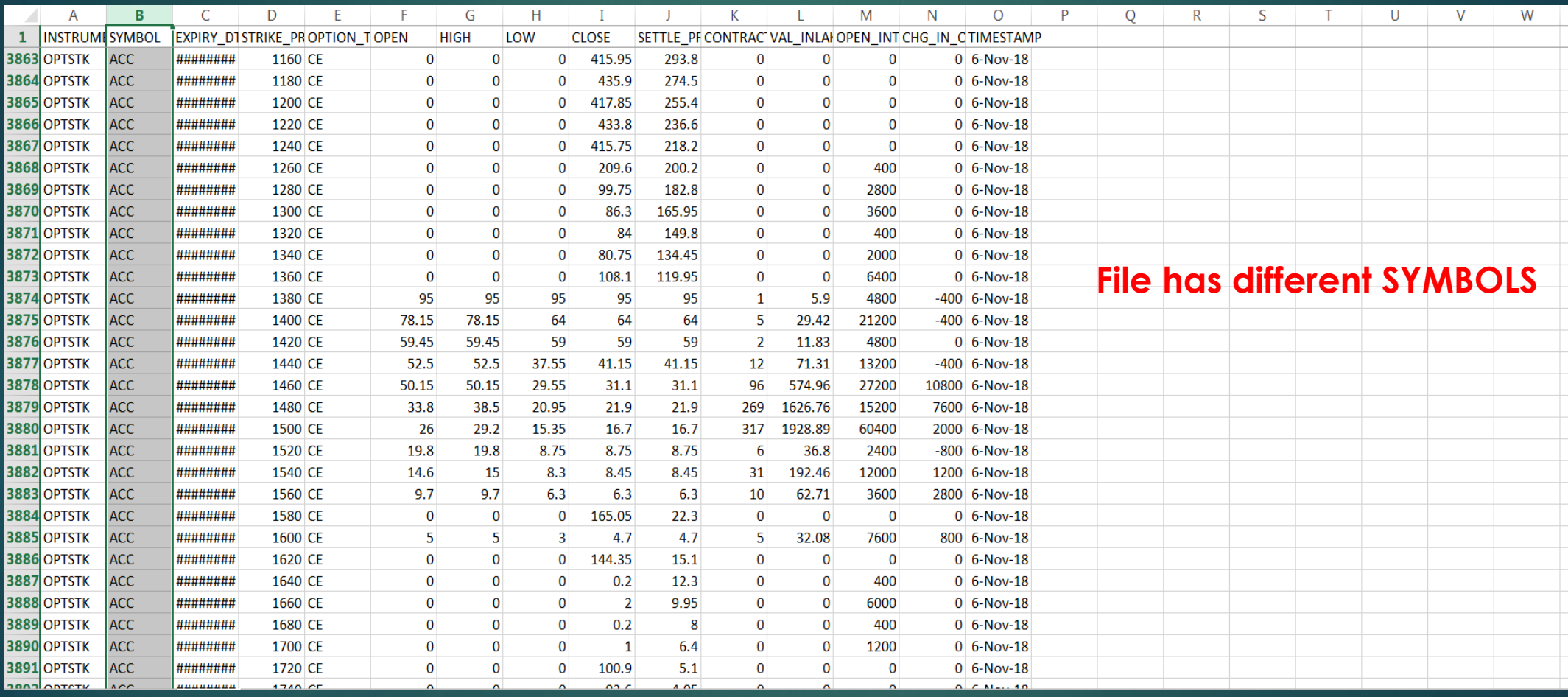

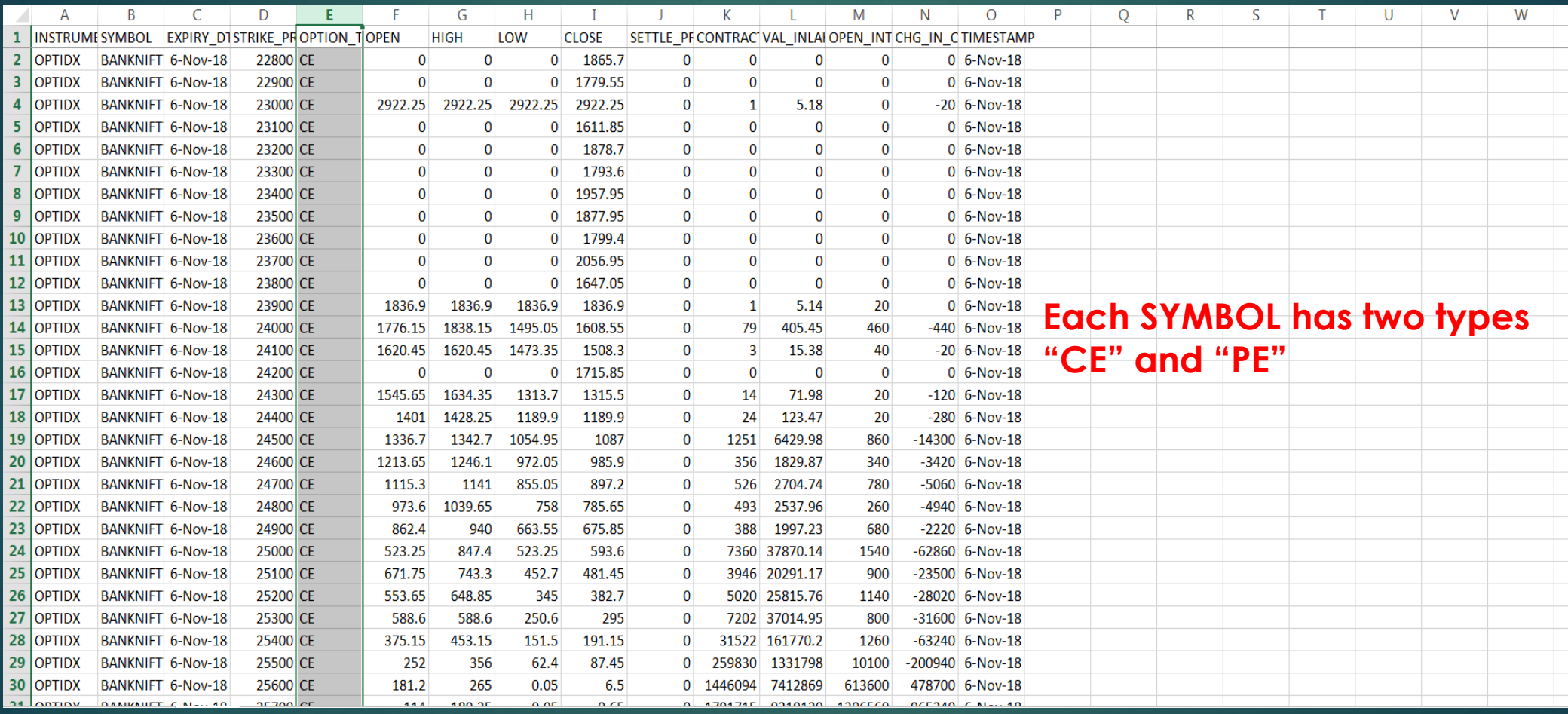

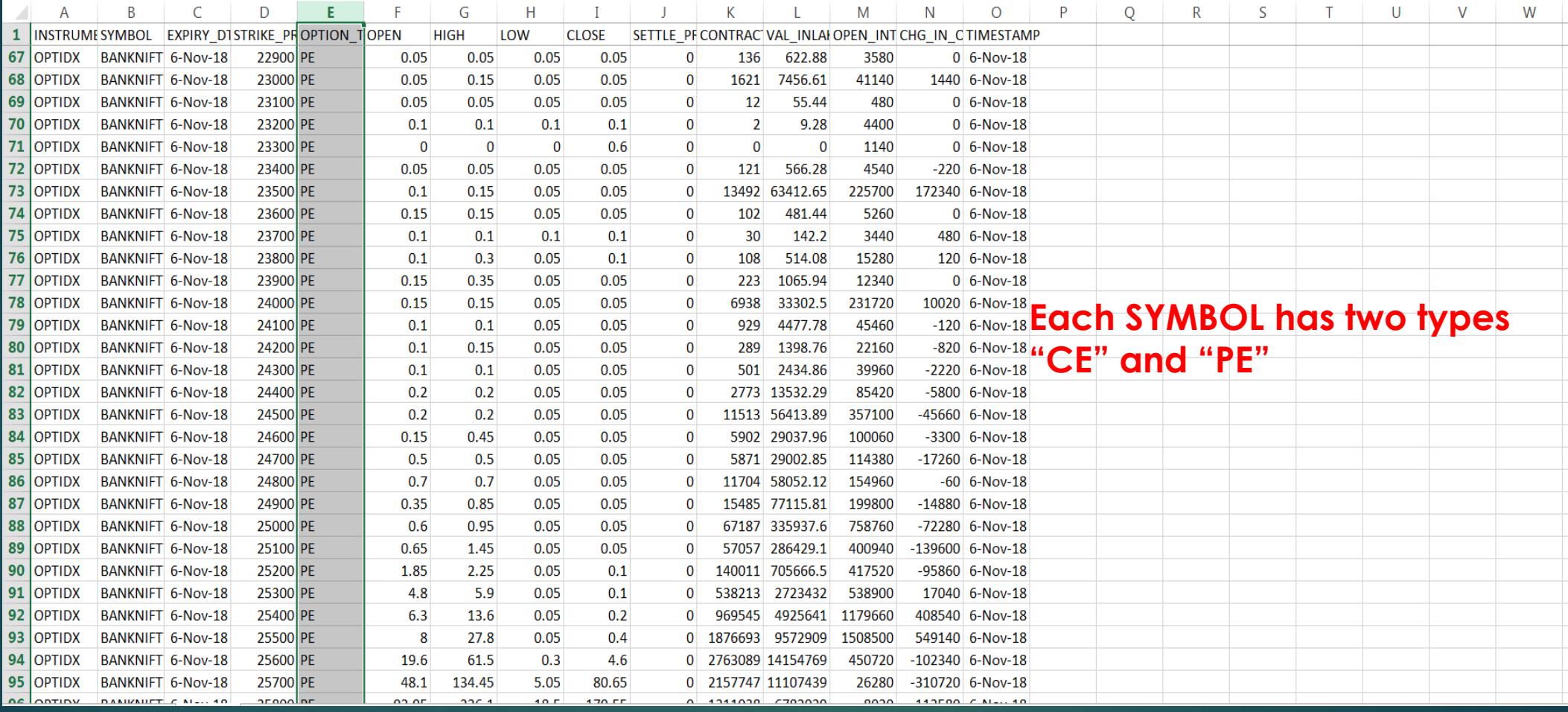

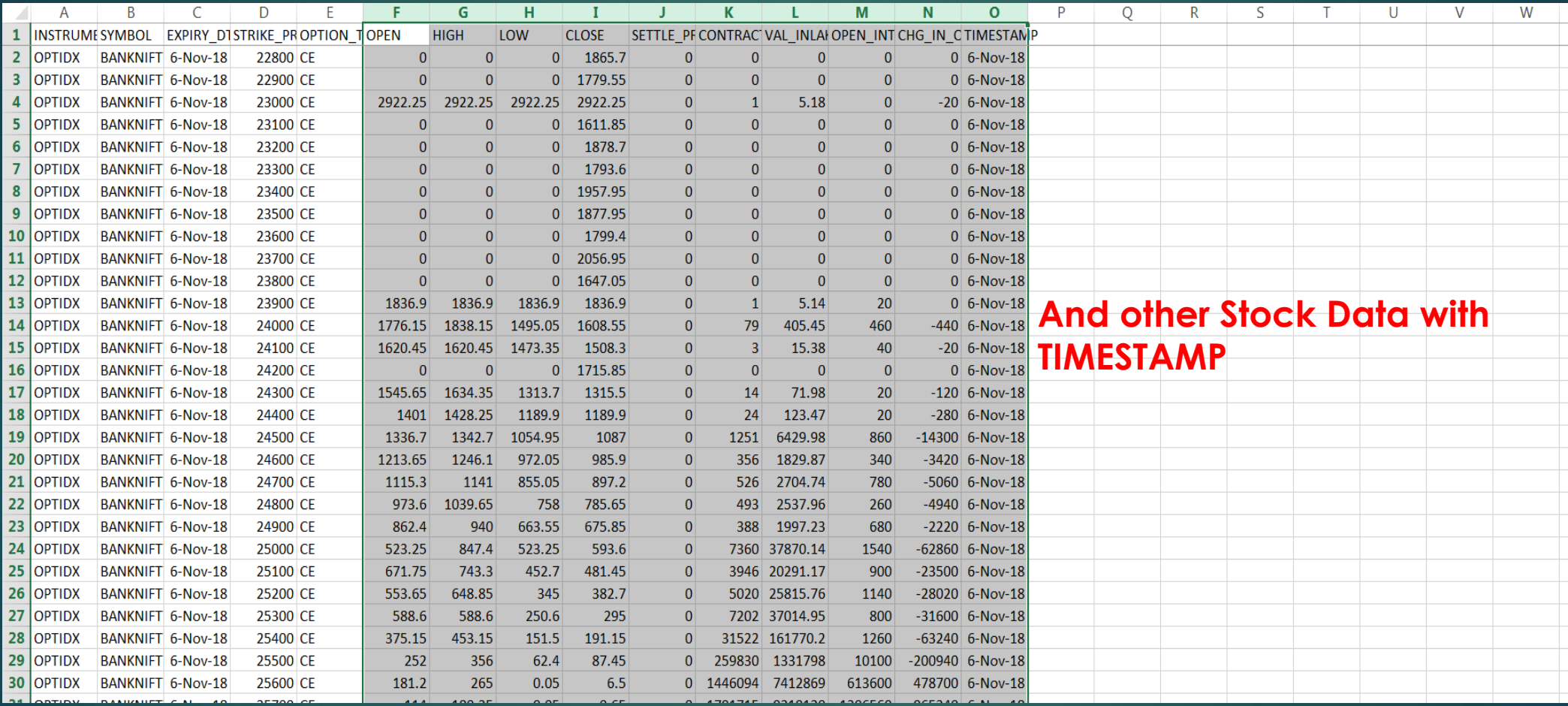

#### LET US SEE HOW DATA IS CAPTURED

#### **DATA Captured for Each SYMBOL and Each TYPE**

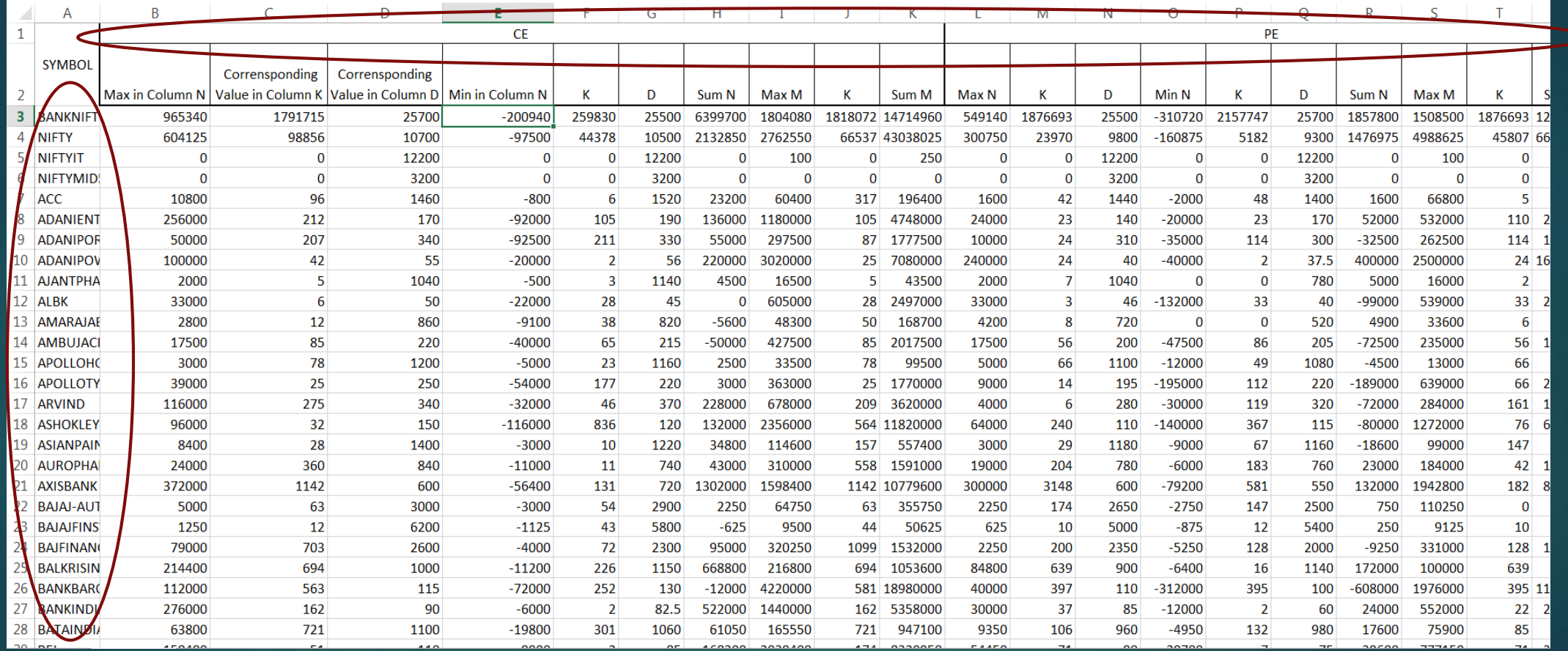

#### **CAPTURE 1**

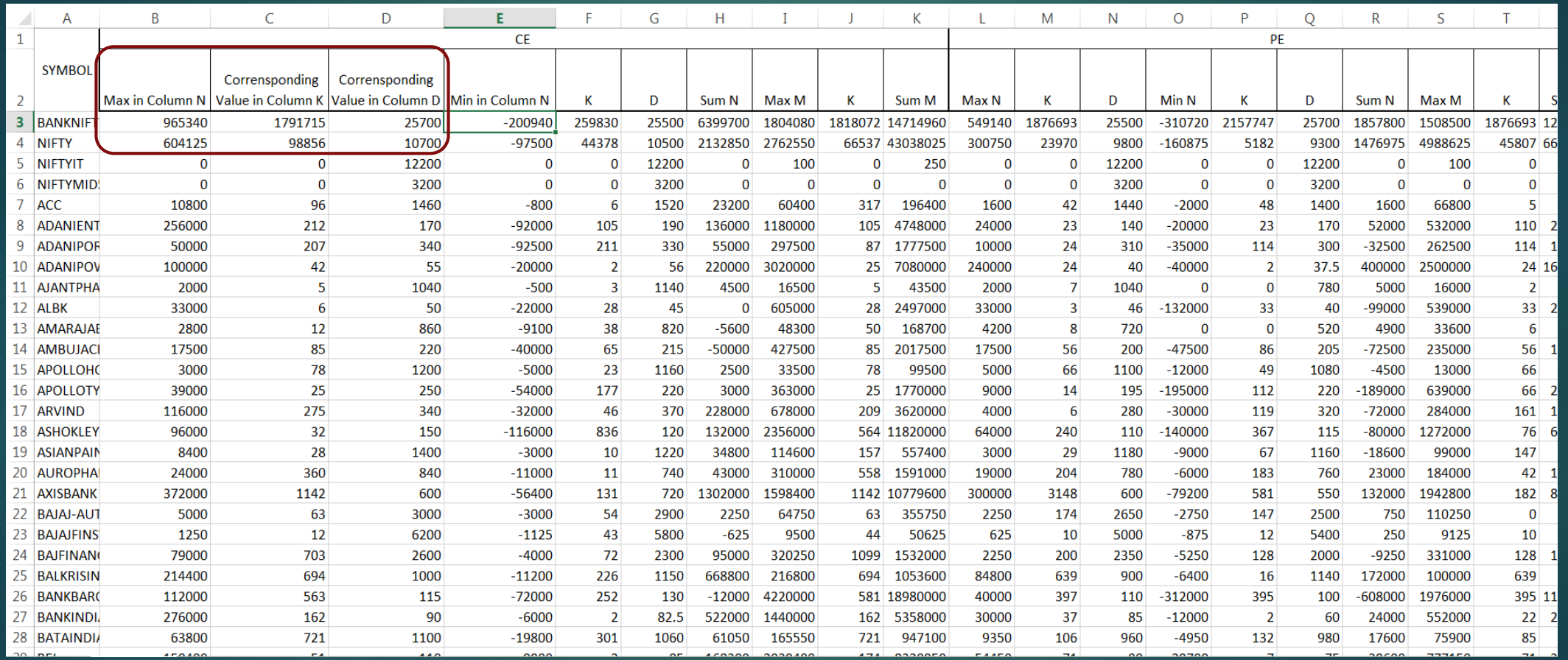

#### **CAPTURE 1 in DATA FILE**

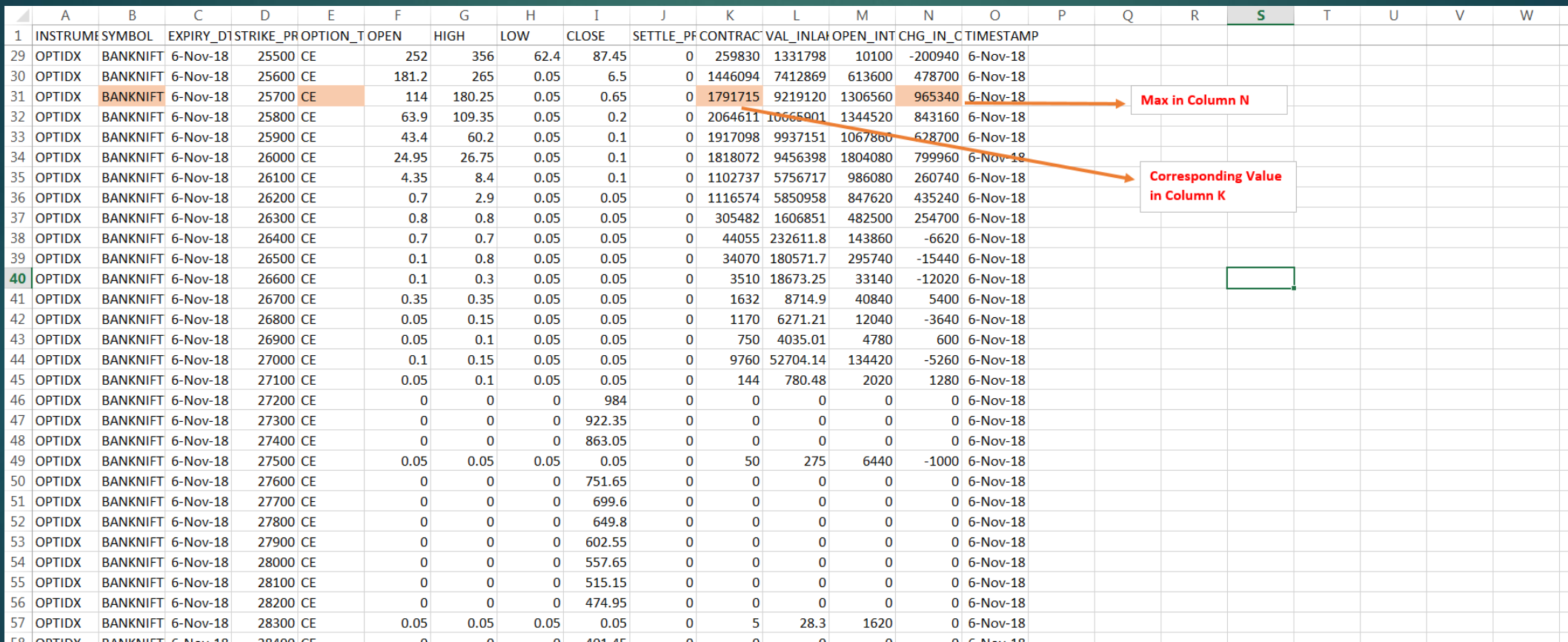

#### **CAPTURE 2**

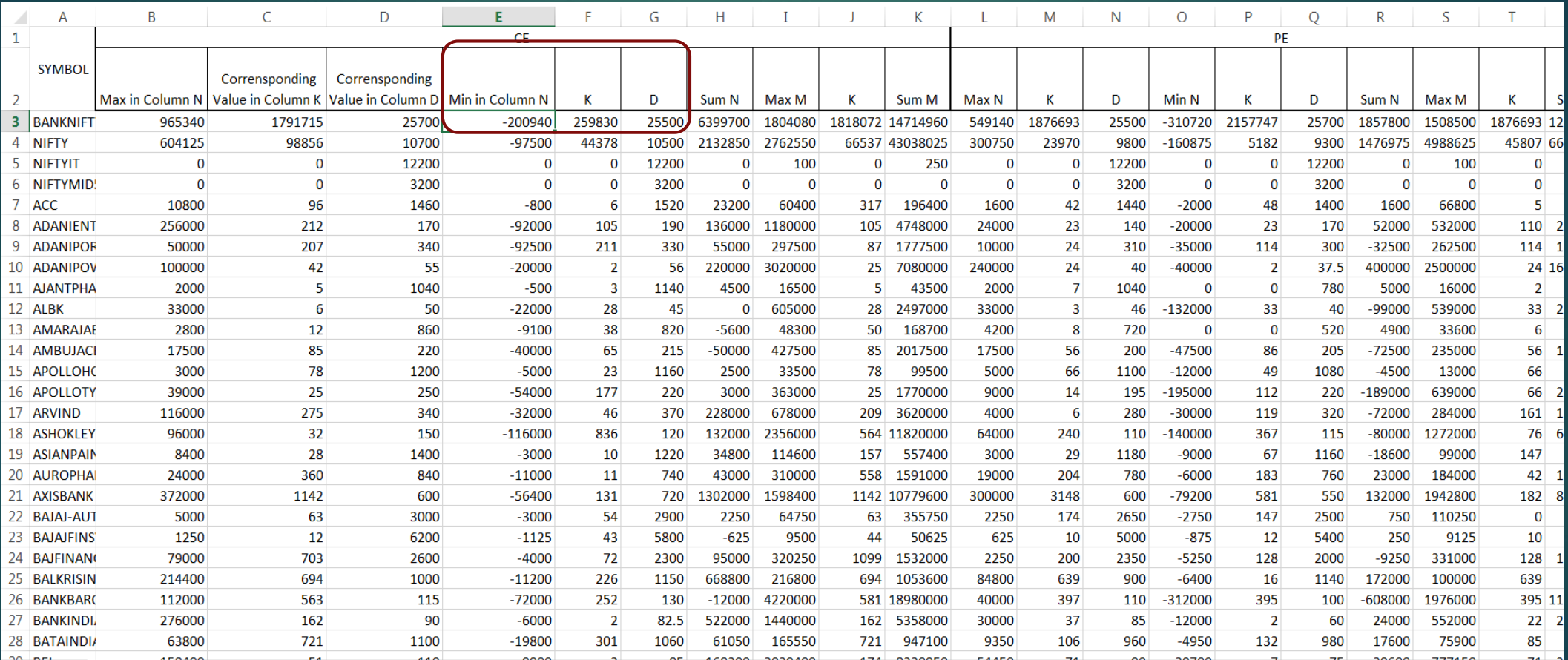

#### **CAPTURE 2 in DATA FILE**

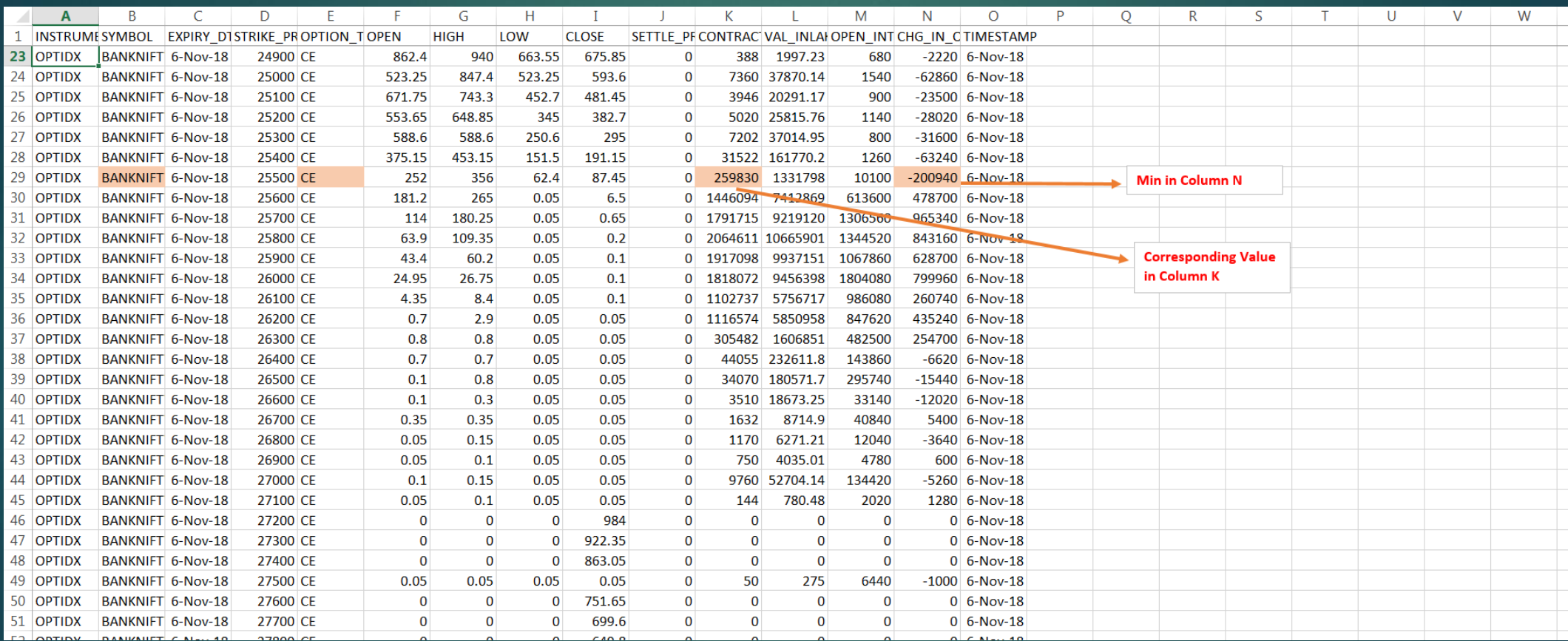

#### **CAPTURE 3**

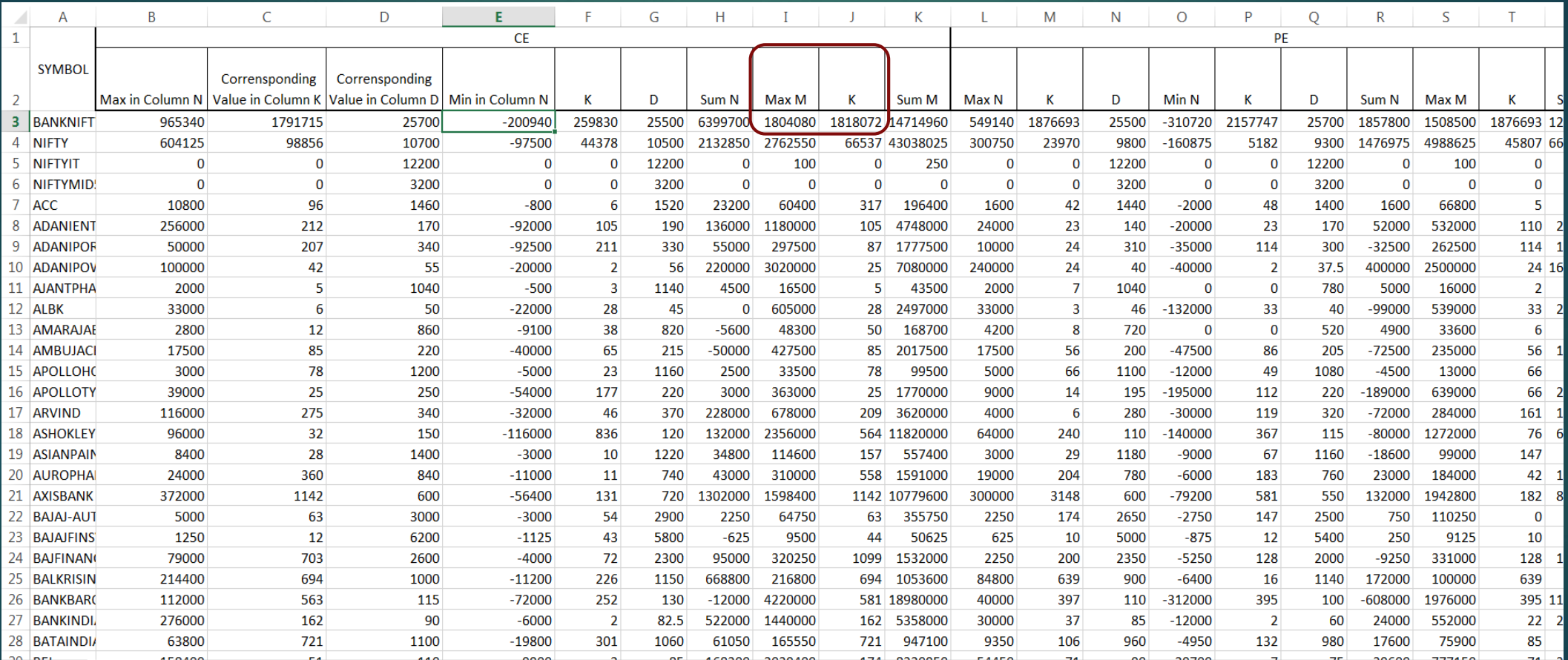

#### **CAPTURE 3 in DATA FILE**

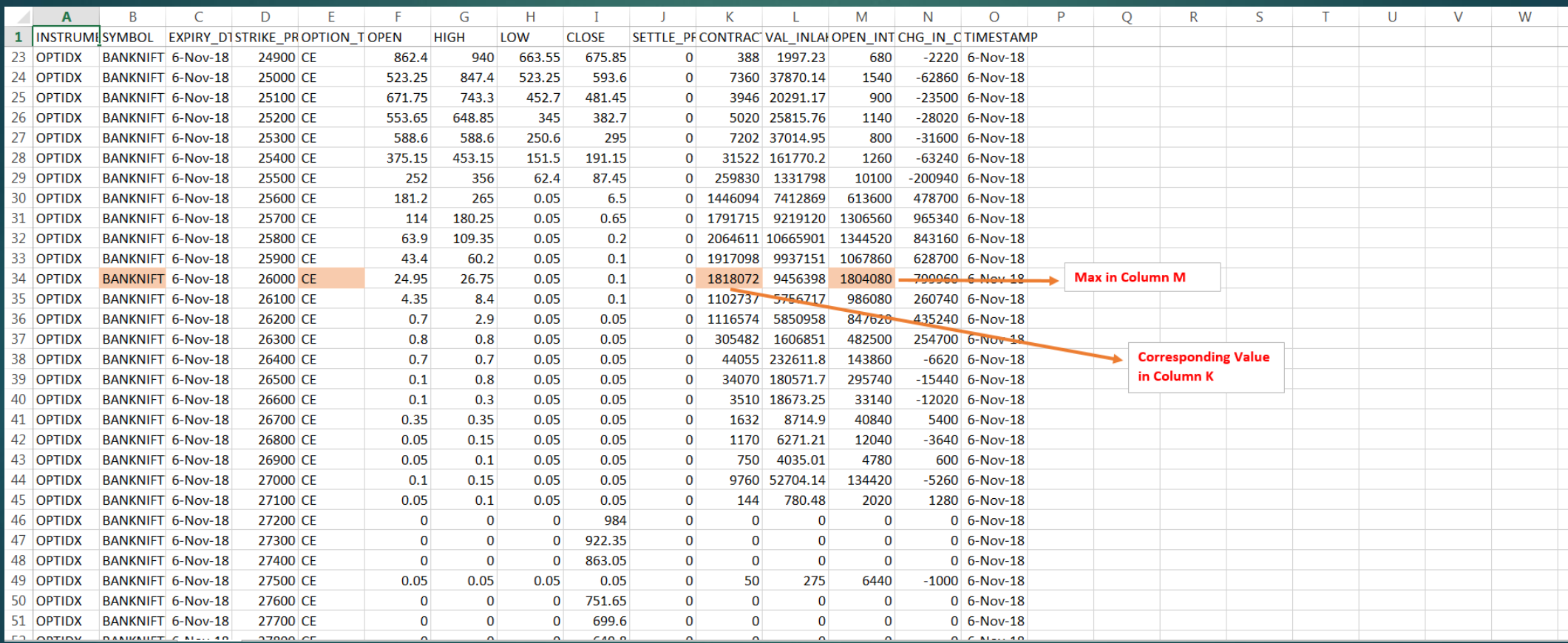

#### **CAPTURE 4**

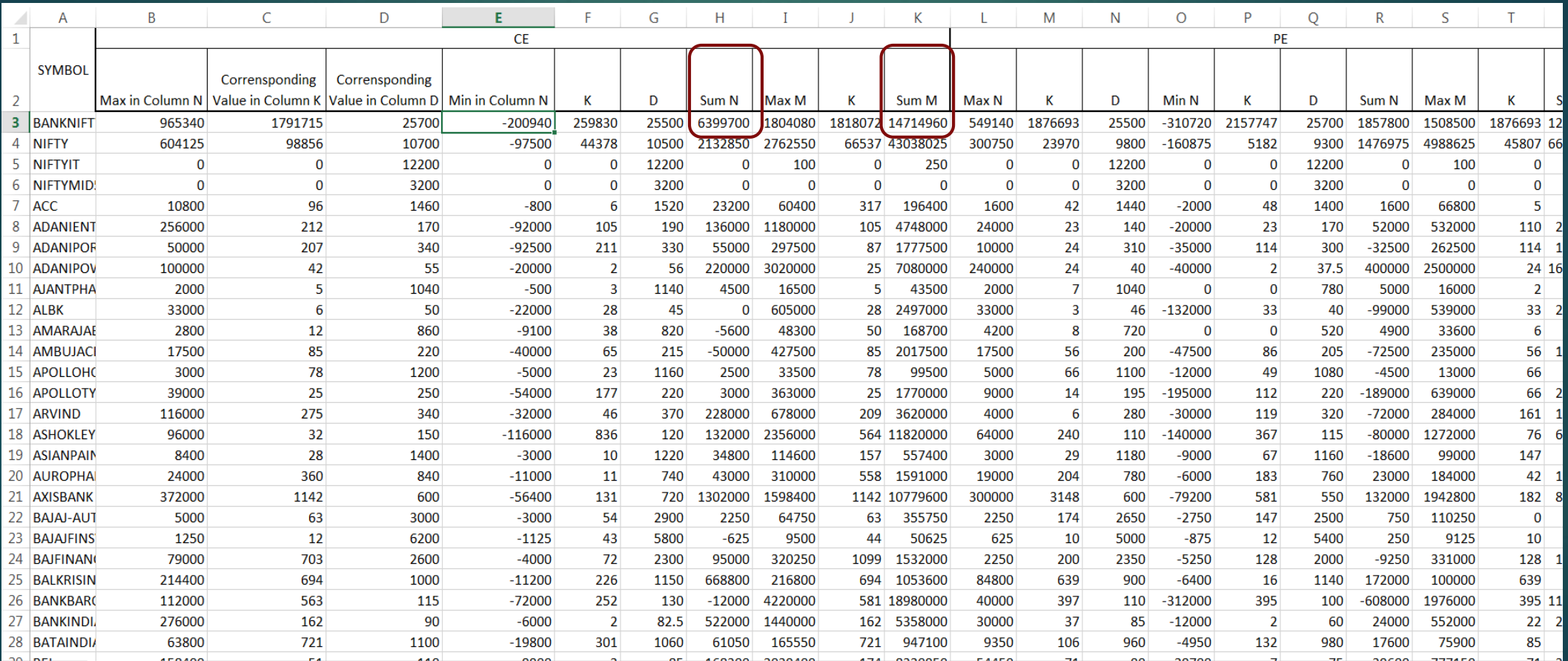

#### **CAPTURE 4 in DATA FILE**

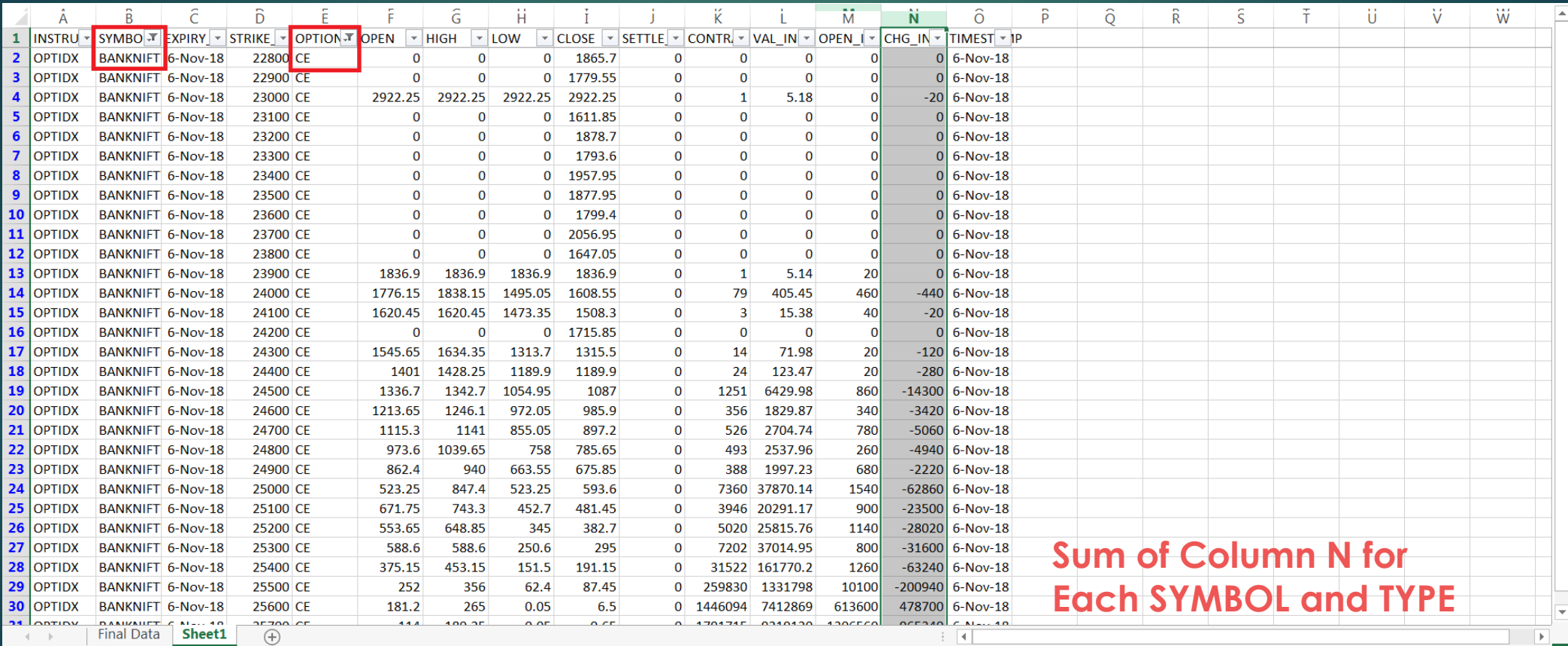

Click and drag to insert an AutoShape.

#### **CAPTURE 4 in DATA FILE**

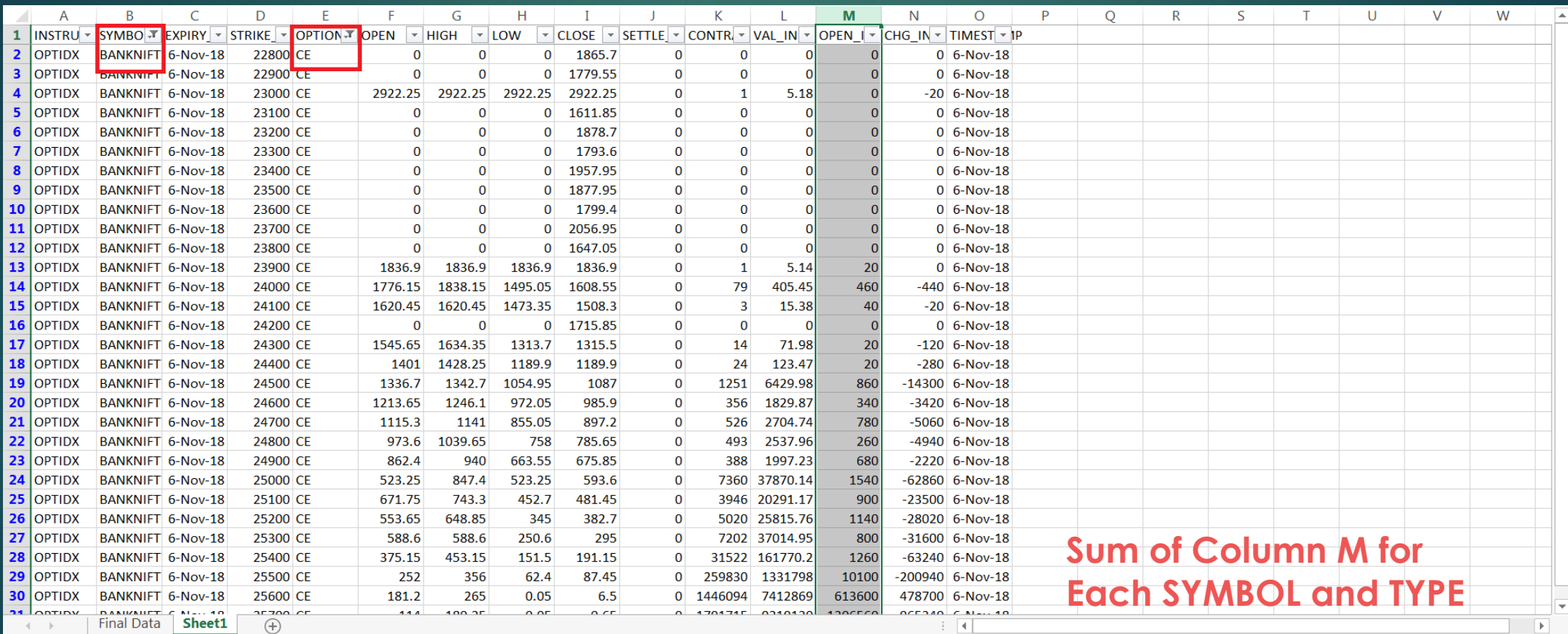

Click and drag to insert an AutoShape.

THANK YOU! Please contact for any VBA requirements **kashyapvivek86@gmail.com**